# Conteneurisation avec Docker Licence Professionnelle Métiers des Réseaux Informatiques et Télécommunications, Administration et Sécurité des Réseaux Sebastien.Kramm@univ-rouen.fr IUT R&T Rouen, site d'Elbeuf 2021-2022 (version du 25 avril 2022)

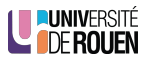

S. Kramm (IUT Rouen) Conteneurisation avec Docker 1 / 52

<span id="page-0-0"></span>Organisation de ce mini-module

- $\blacktriangleright$  Thème : conteneurisation sous Docker
- $\blacktriangleright$  2021-20[22 :](https://creativecommons.org/licenses/?lang=fr)
	- $\triangleright$  CM 1h30 : lundi 10/01/2022 13h
	- $\blacktriangleright$  TP1 2h : lundi 10/01 14h30 & 16h30
	- $\blacktriangleright$  TP2 3h : vendredi 14/01 8h30 & 13h
- $\blacktriangleright$  Evaluation :
	- $\blacktriangleright$  TP : aisance, respect des consignes, capacités à répondre aux questions, etc.
	- $\triangleright$  QCM en fin de TP 2

Licence

Ce document est placé sous licence [CC BY-NC-SA] (Attribution - Pas d'utilisation commerciale - Partage dans les mêmes conditions)

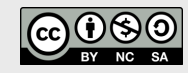

Pour plus de détails, voir la page Creative Commons.

#### Production

Ce document est généré à partir du fichier source LATEXen 3 versions :

- ▶ Une version "diapos" pour le cours lui-même  $\rightarrow$  suffixée par "  $B$ "
- $\triangleright$  Une version pour l'impression, avec 4 diapos par page A4  $\rightarrow$  suffixée par "  $P$ "
- $\triangleright$  Une version pour la lecture à l'écran, similaire à la première mais sans les animations  $\rightarrow$  suffixée par " \_H"

#### Information

- $\triangleright$  Ce document contient des liens vers des pages ressources, qui apparaissent avec une couleur distinctive.
- Page du cours : universitice.univ-rouen.fr/course/view.php?id=17569

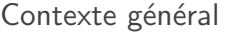

#### Sur un serveur :

- **D** application web : frontal web + moteur (PHP, Java, Python,...) + appli métier +  $BDD$  (plusieurs)  $+ ...$
- $\blacktriangleright$  des outils différents avec des dépendances différentes
- $\triangleright$  une équipe dont chaque membre travaille avec un env. différent
- $\Rightarrow$  Difficile à maintenir et à faire évoluer.

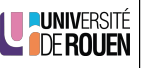

LUNIVERSITÉ

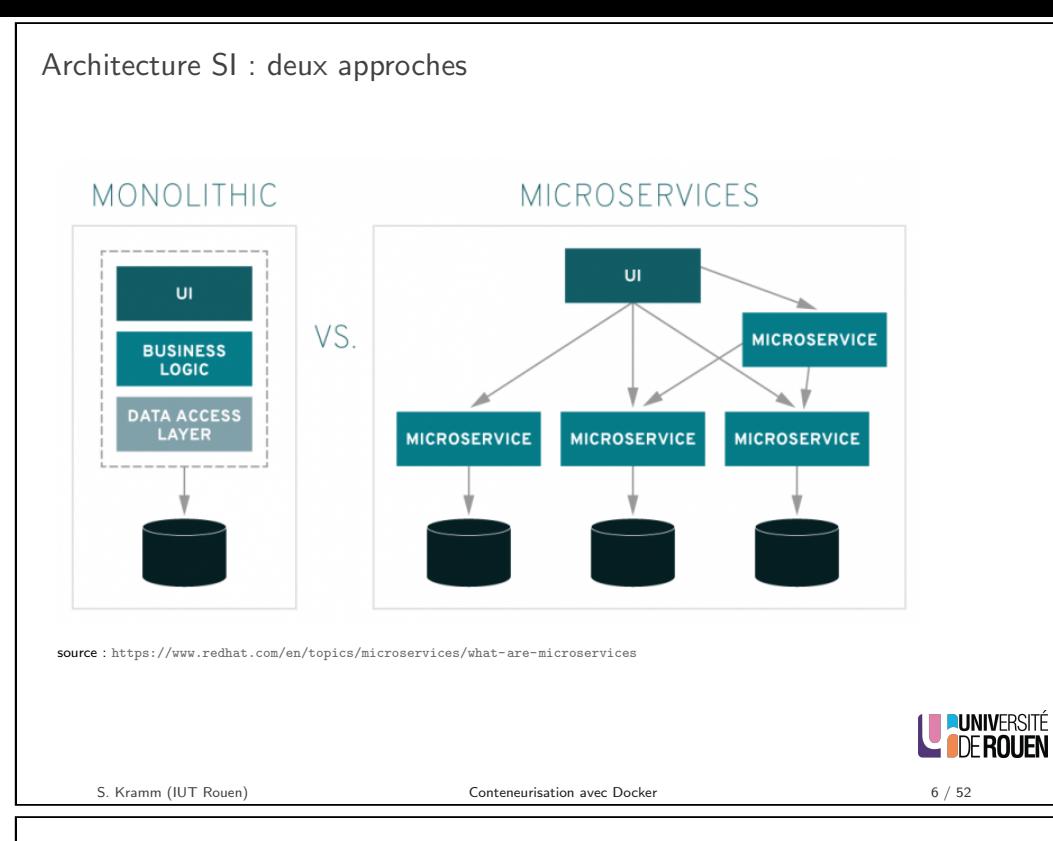

Mais pas suffisant !

Exemple : on veut faire tourner 3 services A, B, C ayant les dépendances suivantes :

## Table 3-2. Service dependencies

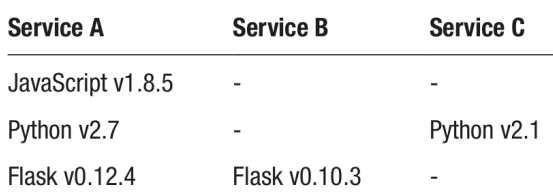

Problème ! : dépendances différentes...

 $\rightarrow$  très difficile à faire tourner sur la même machine...

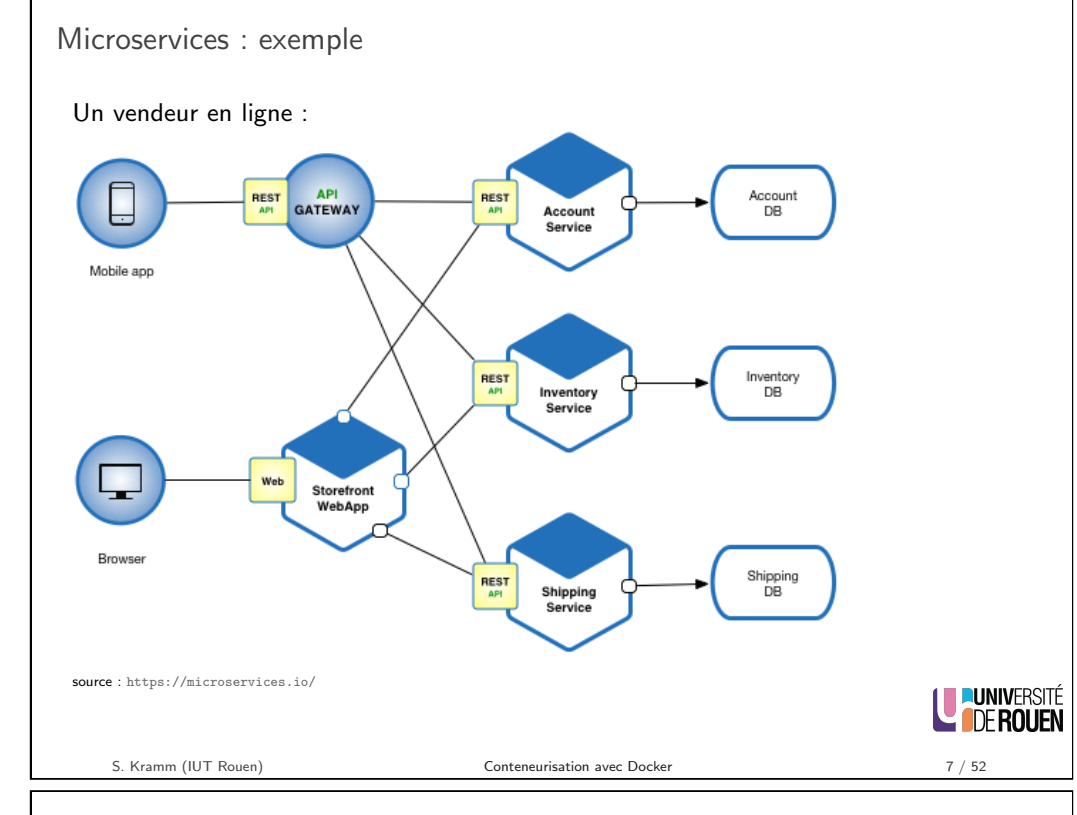

# Solution : virtualisation ?

# Rappels : 2 types de virtualisation

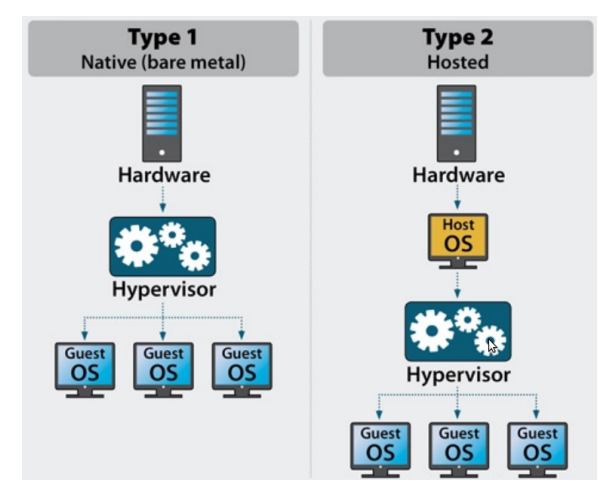

# Dans les deux cas, pas mal d'inconvénients.

https://www.serverwatch.com/virtualization/hypervisor-server/

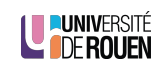

**LE PUNIVERSITÉ** 

# Solution contemporaine : conteneurisation

S'appuie sur les ressources locales (OS), mais avec une totale isolation entre les conteneurs.

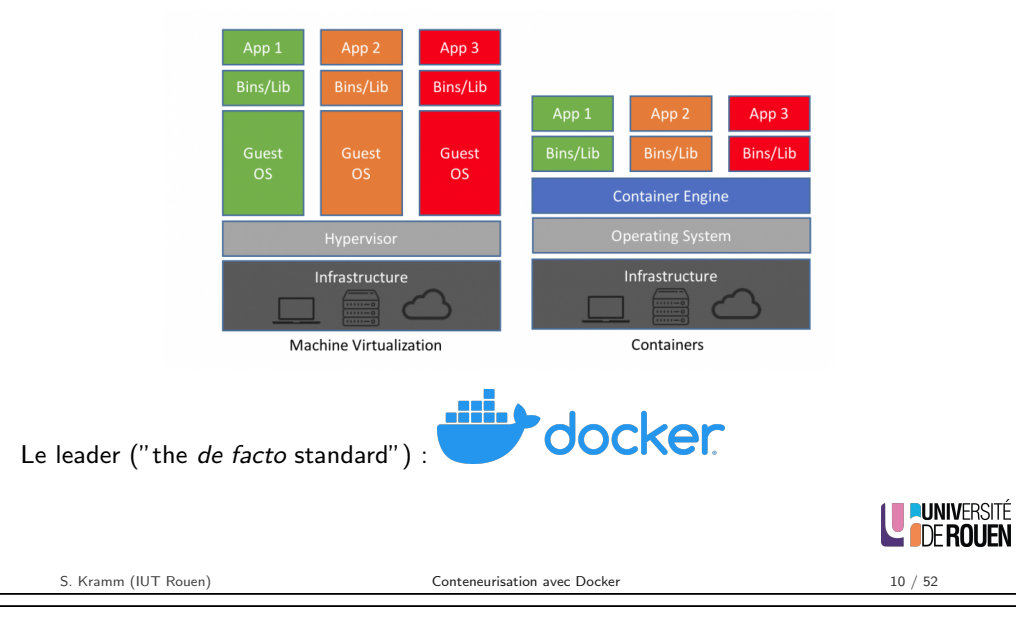

Avec/sans la conteneurisation

Exemple de situation : site à mettre à jour

- passage de  $PHP$  x.y à  $PHP$  x.z
- [chgt version SGBD](https://www.docker.com/why-docker)
- nouvelle bibli js

#### - etc.

#### Sans conteneur

- $\blacktriangleright$  Se connecter sur le serveur
- $\blacktriangleright$  Arretez le site, mettre en place une page "En travaux"
- $\blacktriangleright$  Installer le nouveau moteur PHP
- $\blacktriangleright$  Installer la nouvelle version SGBD
- $\triangleright$  Copier la lib JS
- $\blacktriangleright$  tout redémarrer, faire d[es tests,](https://fr.wikipedia.org/wiki/Solomon_Hykes) corriger les bugs, etc...
- $\rightarrow$  Interruption du service : longue...

#### Avec conteneur

- $\triangleright$  créer un conteneur en local sur sa machine et tout tester dessus
- $\blacktriangleright$  se connecter sur le serveur
- $\triangleright$  y copier les conteneurs pour remplacer les anciens
- $\blacktriangleright$  le démarrer
- $\rightarrow$  [Interruption du service : cour](https://devopssec.fr/article/differences-virtualisation-et-conteneurisation)te!

# Avantages de la conteneurisation

Les conteneurs sont :

- ▶ Flexible : même les applications les plus complexes peuvent être conteneurisées.
- ► Léger : les conteneurs exploitent et partagent le noyau hôte.
- Interchangeable : vous pouvez déployer des mises à jour à la volée
- Portable : vous pouvez créer localement, déployer sur le cloud et exécuter n'importe où votre application.
- $\blacktriangleright$  Évolutif : vous pouvez augmenter et distribuer automatiquement les réplicas (les clones) de conteneur.
- $\blacktriangleright$  Empilable : Vous pouvez empiler des services verticalement et à la volée.
- src : https:

//devopssec.fr/article/differences-virtualisation-et-conteneurisation

S. Kramm (IUT Rouen) Conteneurisation avec Docker 11 / 52

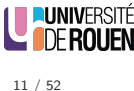

# Pourquoi Docker ?

#### https://www.docker.com/why-docker

Docker delivers on its promise to "Build, Ship, and Run" In 2013, Docker introduced what would become the industry standard for containers.

Containers are a standardized unit of software that allows developers to isolate their app from its environment, solving the "it works on my machine" headache.

Docker, c'est :

- $\triangleright$  une solution de conteneurisation "clés en main", robuste et fiable
	- s'appuie sur le kernel Linux... mais tourne aussi (depuis peu) sur Windows
- $\triangleright$  une société qui développe le produit
	- fondée à Paris en 2008 par Solomon Hykes  $+$  2 amis (à 24 ans!)
	- départ Silicon Valley en 2010
- $\triangleright$  pricing : 0 pour usage perso, payant pour entreprises

**Luniversité LE DE ROUFN**  **DUNIVERSITÉ** 

**LE DE ROUFN** 

# Terminologie Docker

- $\blacktriangleright$  Images : The blueprints of our application which form the basis of containers.
- $\triangleright$  Containers : Created from Docker images and run the actual application. A list of running containers can be seen using the docker ps command.
- $\triangleright$  Docker Daemon : The background service running on the host that manages building, running and distributing Docker containers. The daemon is the process that runs in the operating system which clients talk to.
- $\triangleright$  Docker Client : The command line tool that allows the user to interact with the daemon.
- $\triangleright$  Docker Hub : A registry of Docker images. You can think of the registry as a directory of all available Docker images.

source : https://docker-curriculum.com/

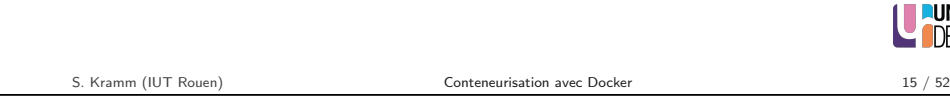

Historique-2

## 2008 : containers LXC (LinuXContainers)

## https://en.wikipedia.org/wiki/LXC

[Operating-system level virtualizati](https://en.wikipedia.org/wiki/LXC)on by combining Linux kernel's cgroups and support for isolated namespaces to provide an isolated environment for applications. Utilisé initialement par Docker, avant que celui-ci ne développe son propre outil

## Historique

Docker a été construit sur des briques pré-existantes

## $1982 \cdot \text{chroot}$

Idée : changer le répertoire racine apparent pour un processus

 $\rightarrow$  Un programme *chrooté* ne peut pas accéder à des fichiers et commandes en dehors de son environnement

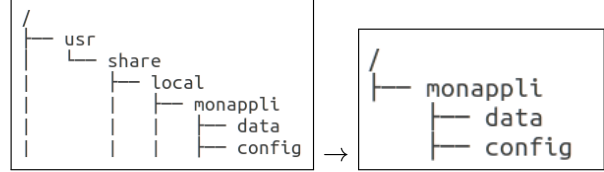

2006 : cgroups ("control groups")

# (WP)

LE PUNIVERSITÉ

**LUNIVERSITÉ** 

**LE DE ROUFN** 

Linux kernel feature that limits and isolates resource usage (such as CPU, memory, disk I/O, and network) to a collection of processes.

De multiples évolutions, avec à chaque itération plus de "features" et de "use cases"

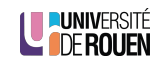

S. Kramm (IUT Rouen) Conteneurisation avec Docker 16 / 52

# Docker ?

Docker est composé de plusieurs éléments :

- I le démon Docker qui s'exécute en arrière-plan et qui s'occupe de gérer les conteneurs (dockerd)
	- $\triangleright$  intègre une API REST pour communiquer avec le *daemon*
- $\triangleright$  le client en CLI (Command Line Interface) : commande docker xxx

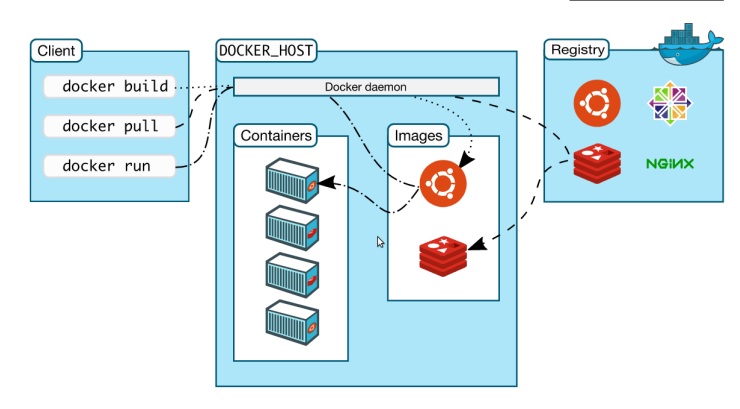

src : https://docs.docker.com/get-started/overview/

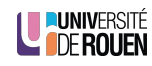

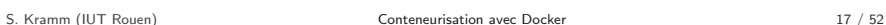

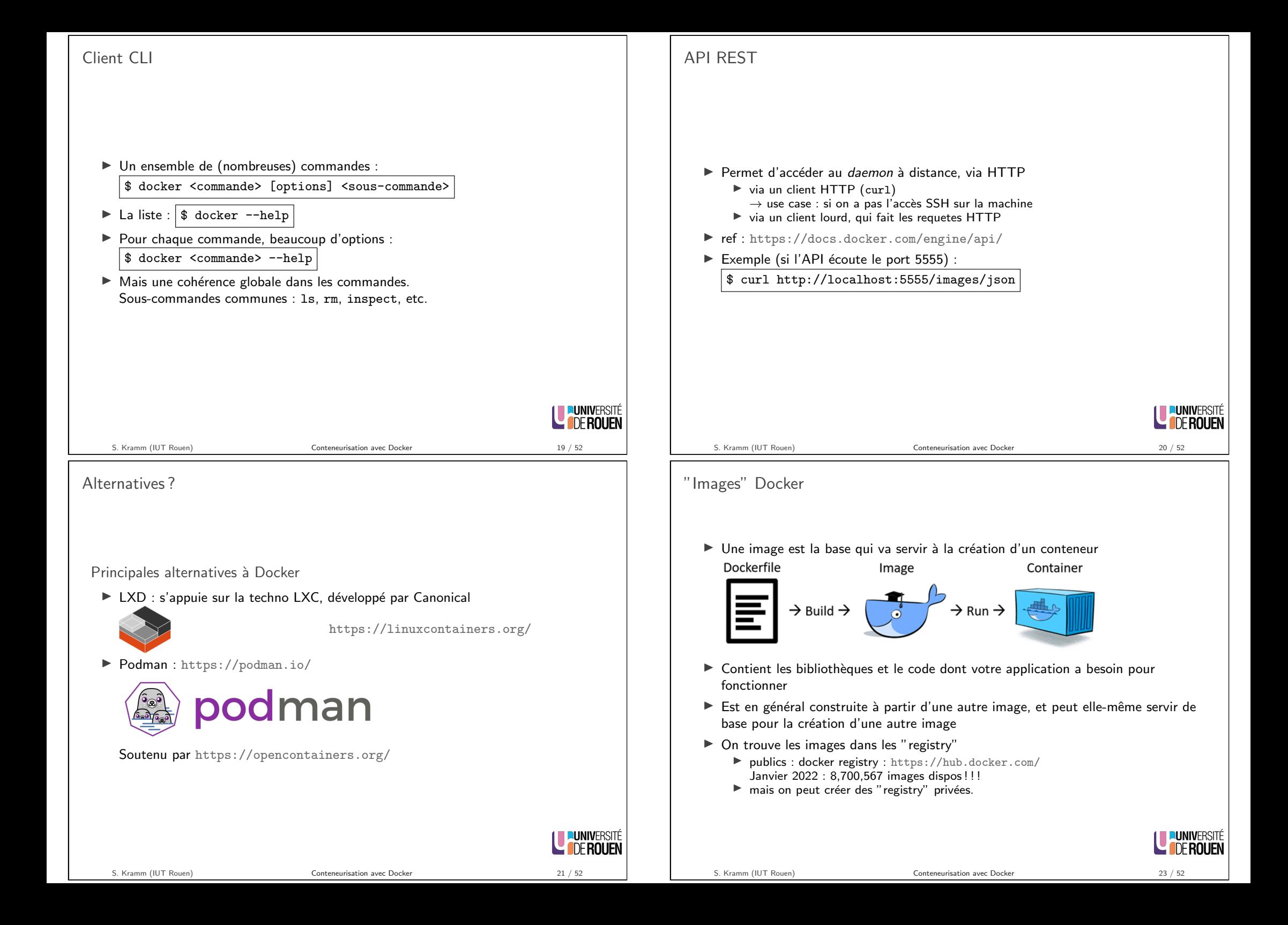

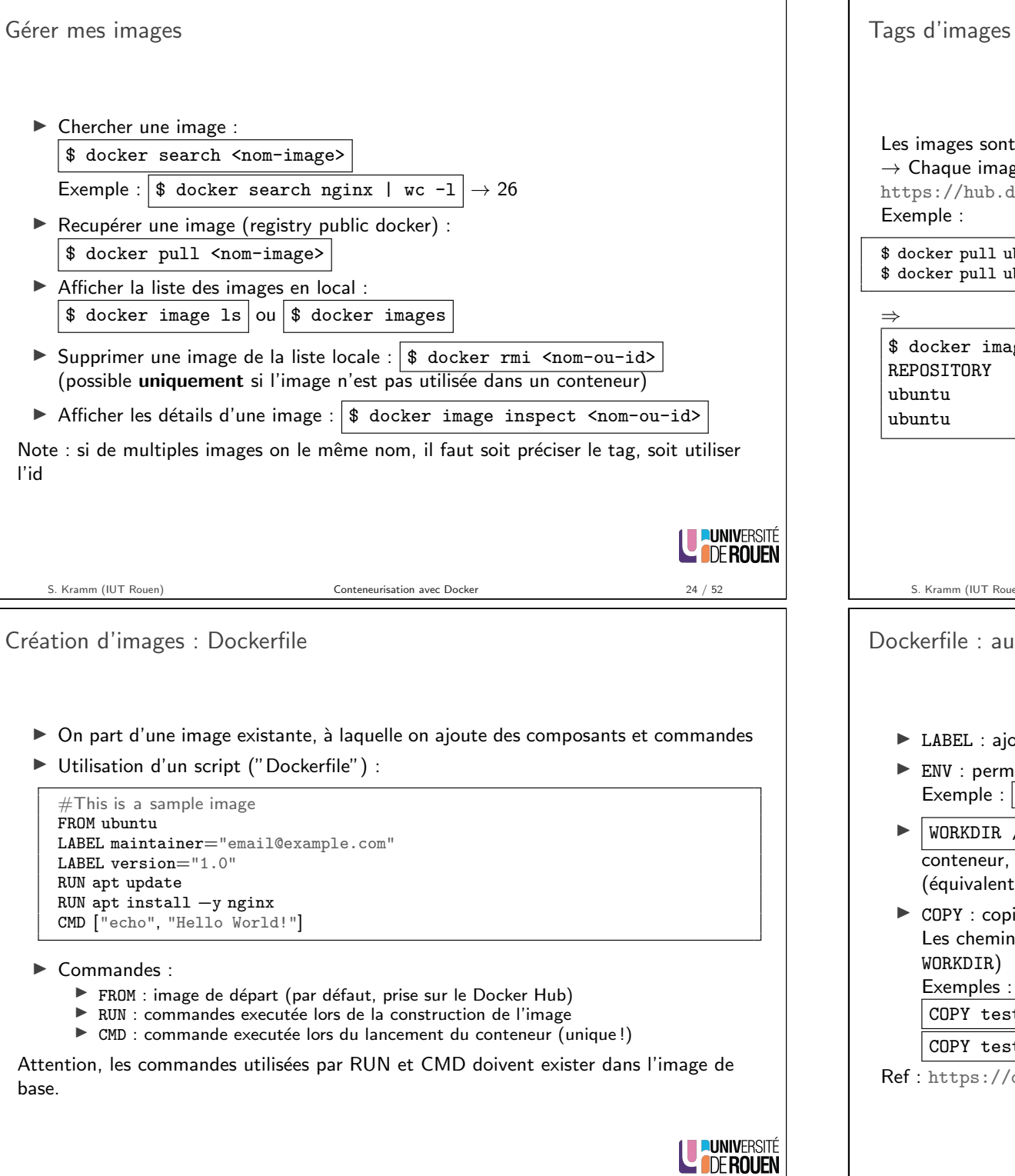

versionnées (façon "git") ge peut avoir des versions ("tags") différentes docker.com/\_/debian?tab=tags  $u$ buntu:21.04  ${\tt ubuntu:} 20.04$  ${\tt ees}$ TAG IMAGE ID CREATED SIZE 20.04 825d55fb6340 2 days ago 72.8MB 21.04 7cc39f89fa58 2 days ago 80MB LE PUNIVERSITÉ Conteneurisation avec Docker 25 / 52 utres commandes utiles out de métadonnées (optionnel) net de définir des variables d'environnement ENV MY\_NAME="John Doe"  $\sqrt{\frac{\pi}{10}}$  /path/to/workdir : pour spécifier le dossier courant dans le lors de l'exécution de RUN ou CMD à cd) ie des fichiers/dossiers depuis la machine hôte vers l'image ns dans le conteneur peuvent être absolus ou relatif (par rapport à t.txt relativeDir/ t.txt /absoluteDir/ docs.docker.com/engine/reference/builder/ LUNIVERSITÉ

l'id

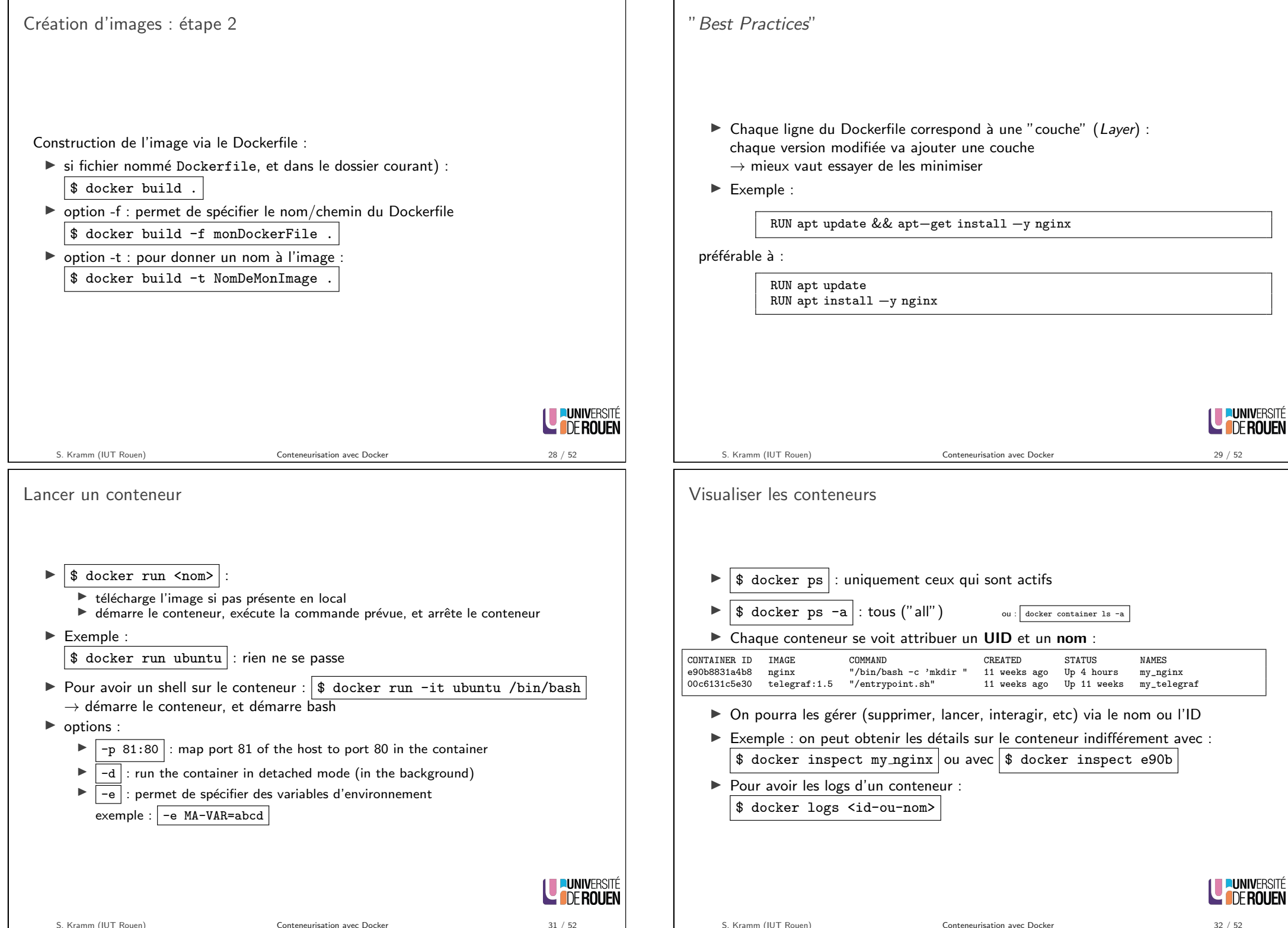

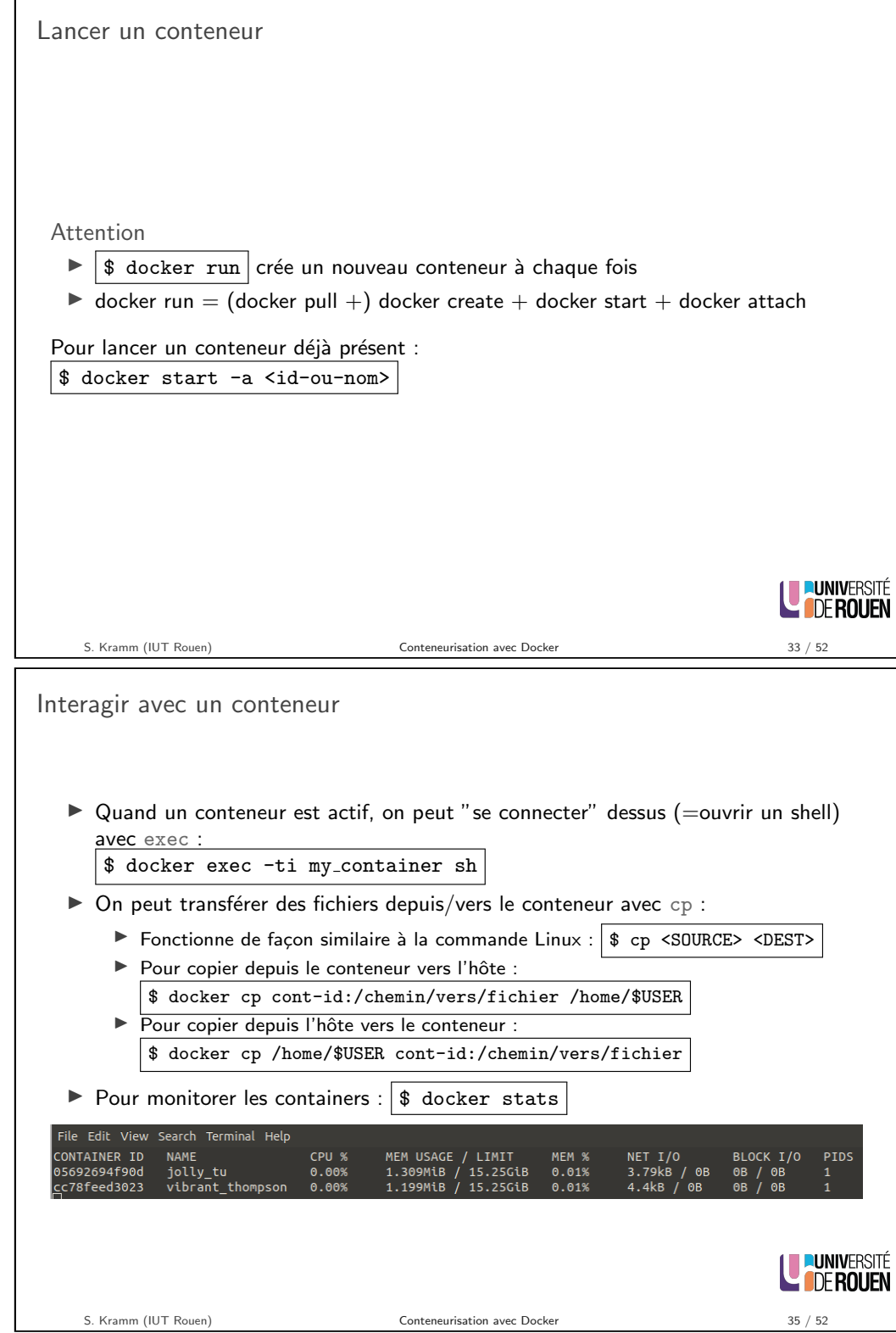

 $\overline{a}$ 

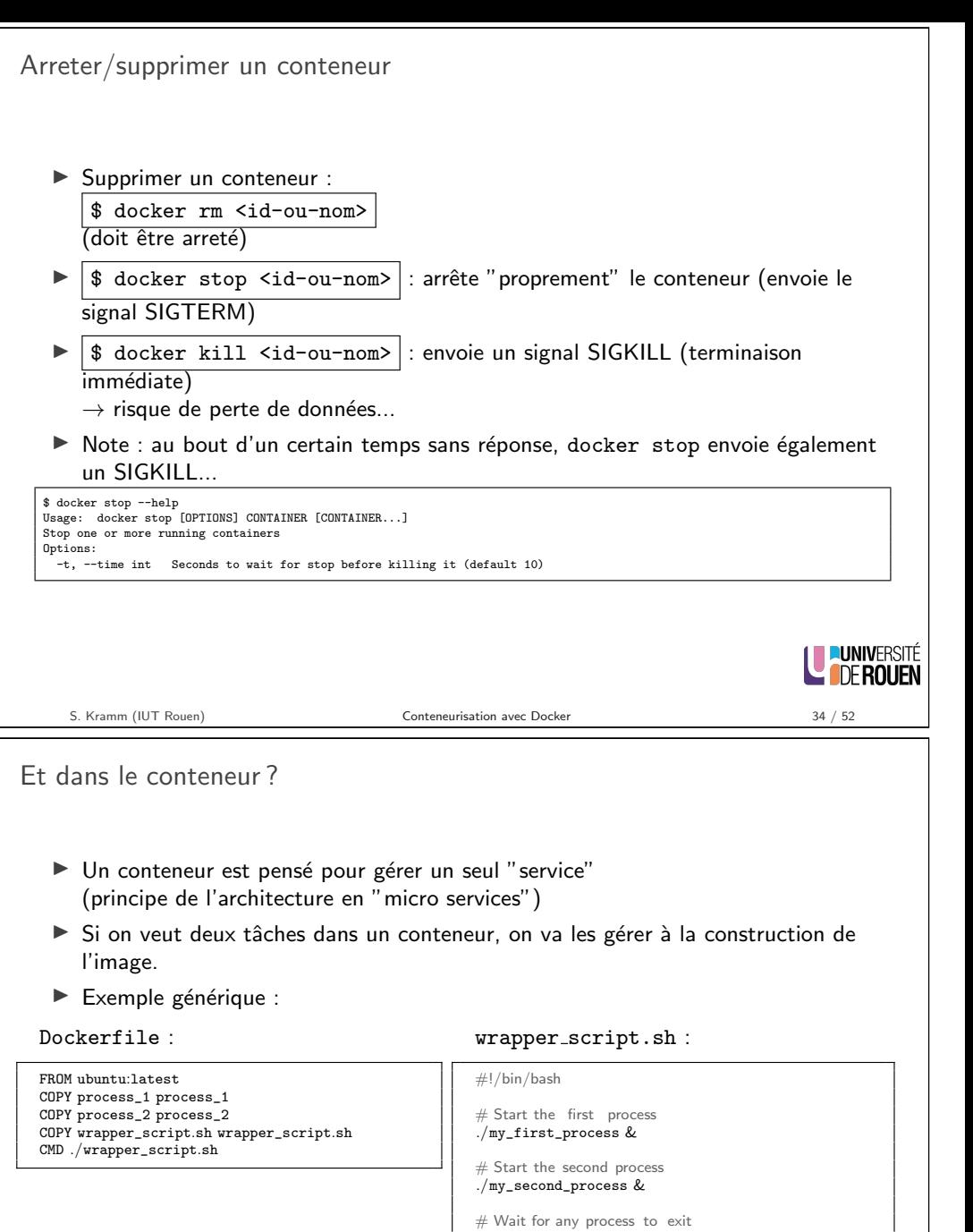

wait −n

 $#$  Exit with status of process that exited first exit \$?

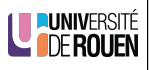

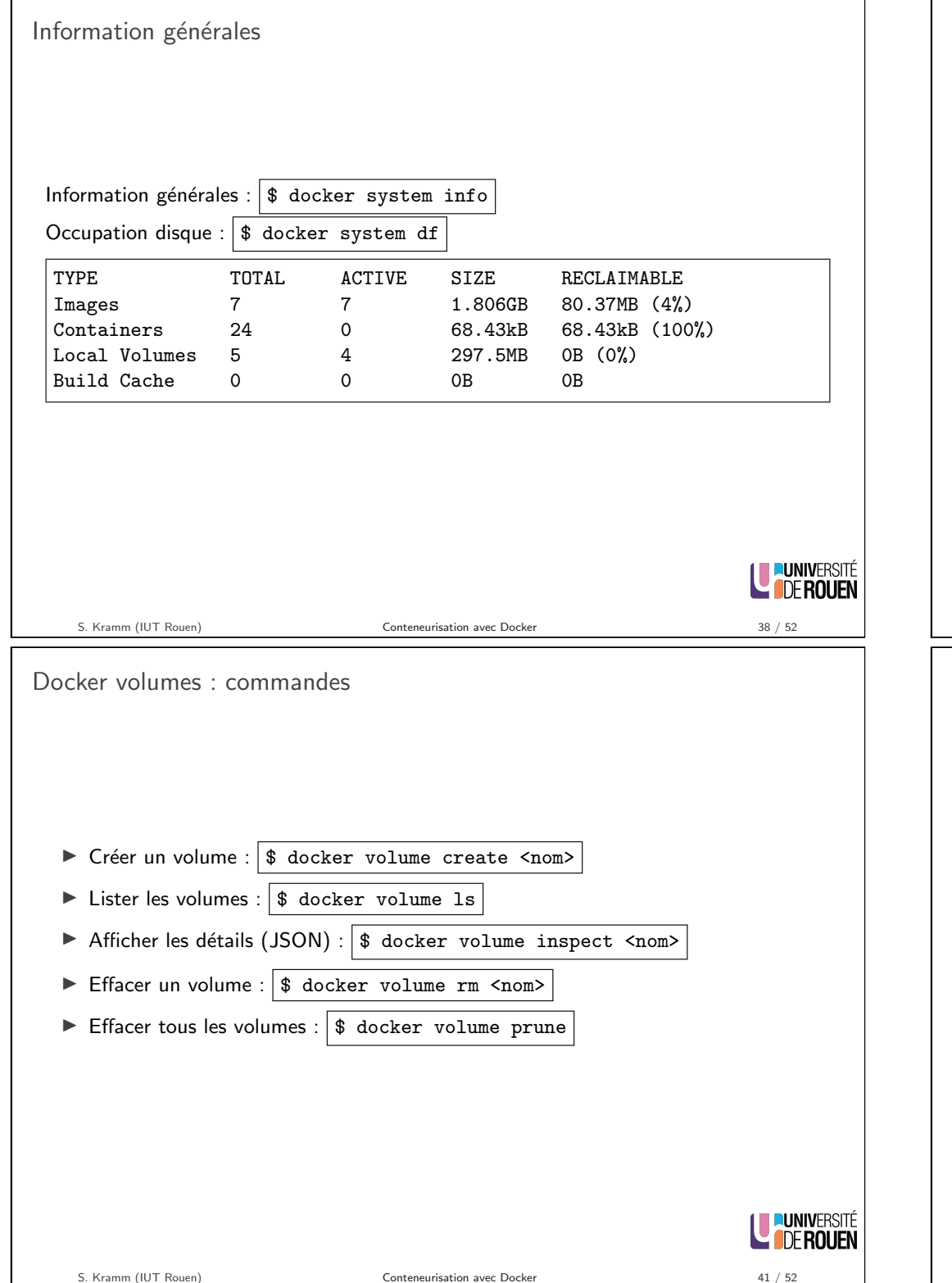

## Docker volumes

"Volume" : espace de stockage nommé dans le conteneur.

- $\blacktriangleright$  Identifié par un nom
- ▶ Sera stocké sur l'hôte, de façon séparée du conteneur  $\rightarrow$  pas besoin de s'occuper de sa localisation
- ▶ Pourra être partagé entre plusieurs conteneurs

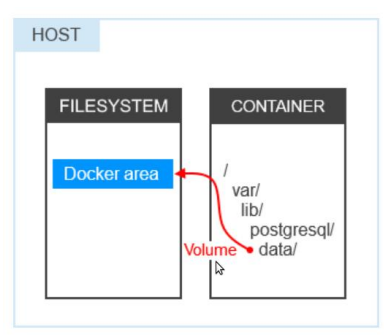

source : https://dominikbraun.io/blog/docker/docker-volumes-a-quick-summary/

S. Kramm (IUT Rouen) Conteneurisation avec Docker 40 / 52

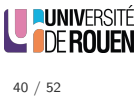

# Docker network

- Docker peut mettre en place des réseaux virtuels permettant de faire communiquer des applications conteneurisées.
- In Chaque réseau crée se voit attribué un nom et un id.
	- I Création d'un réseau : \$ docker network create --driver <type> <nom> (différents types de réseaux possibles selon les besoins)
	- $\triangleright$  Afficher tous les réseaux crées :  $\frac{1}{3}$  docker network ls

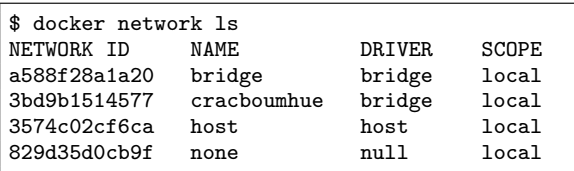

 $\blacktriangleright$  Afficher les détails d'un réseau (JSON) :

\$ docker network inspect <networkname>

détails : https://docs.docker.com/network/

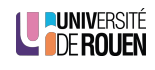

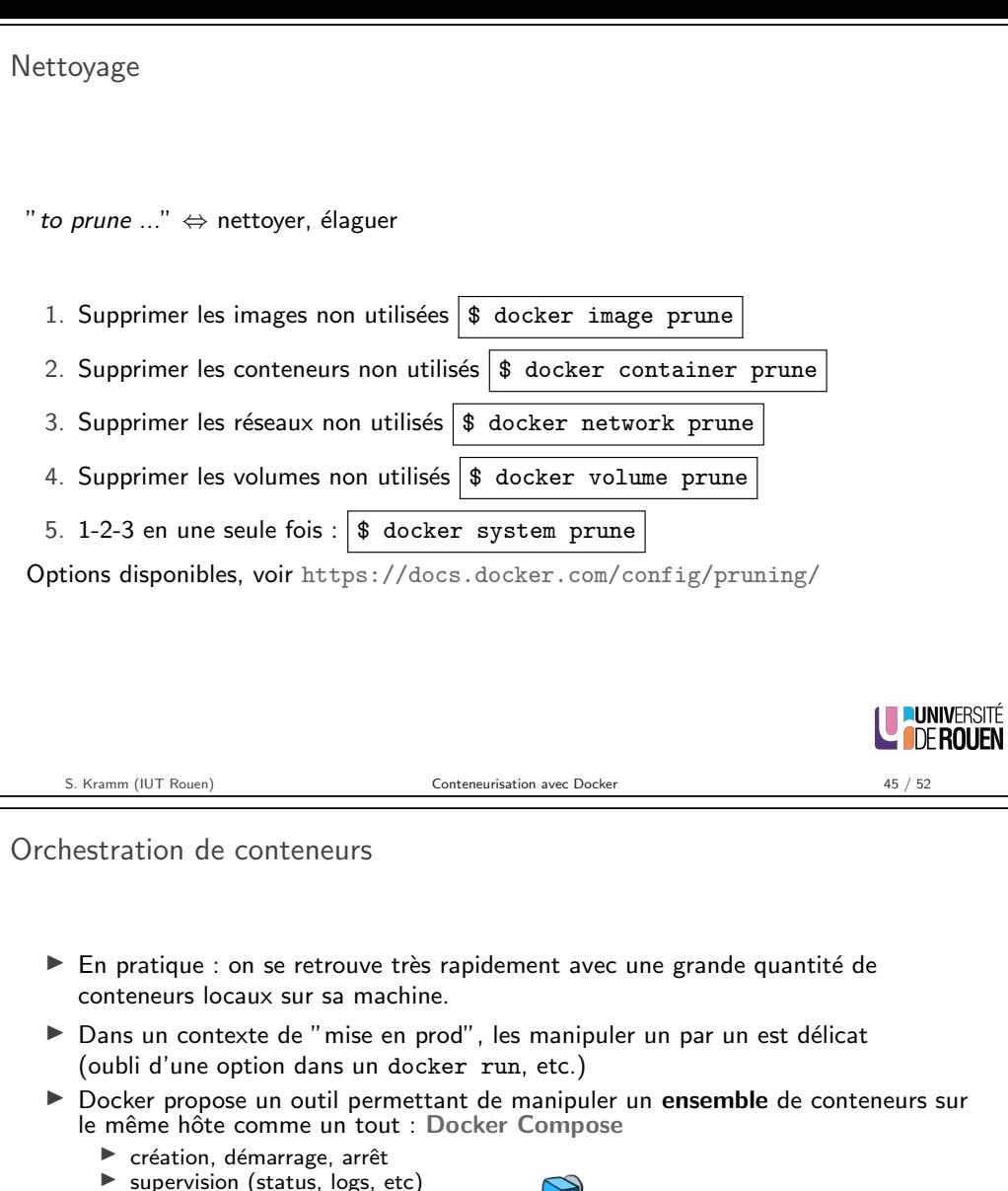

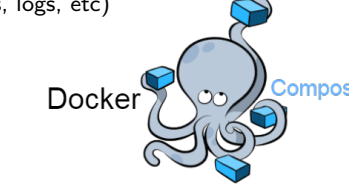

 $\triangleright$  Si configuratio[n plus complexe \(multiples machines\) :](https://docs.docker.com/config/pruning/) [Docker Sw](https://docs.docker.com/engine/swarm/)arm ou [Kube](https://fr.wikipedia.org/wiki/Kubernetes)rnetes

Sécurité des conteneurs  $\blacktriangleright$  Docker est très utilisé en production  $\rightarrow$  la sécurité des conteneurs est primordiale !  $\triangleright$  Docker a un partenariat avec une sté spécialisée : snyk  $\Rightarrow$  on dispose d'un service de scan des images pour y trouver des vulnérabilités répertoriées (CVE) \$ docker scan <image-name> - implique d'être authentifié sur le "docker-hub"  $\rightarrow$  \$ docker login Exemple :  $\frac{1}{3}$  docker scan getting-started x Low severity vulnerability found in freetype/freetype Description: CVE-2020-15999 Info: https://snyk.io/vuln/SNYK-ALPINE310-FREETYPE-1019641 Introduced through: freetype/freetype@2.10.0-r0, gd/libgd@2.2.5-r2 From: freetype/freetype@2.10.0-r0 From:  $gd/libgd@2.2.5-r2$  > freetype/freetype@2.10.0-r0 Fixed in: 2.10.0-r1 x Medium severity vulnerability found in libxml2/libxml2 Description: Out-of-bounds Read Info: https://snyk.io/yuln/SNYK-ALPINE310-LIBXML2-674791 Introduced through: libxml2/libxml2@2.9.9-r3, libxslt/libxslt@1.1.33-r3, ngi From: libxml2/libxml2@2.9.9-r3 From: libxslt/libxslt@1.1.33-r3 > libxml2/libxml2@2.9.9-r3 From: nginx-module-xslt/nginx-module-xslt@1.17.9-r1 > libxml2/libxml2@2.9.9-LE PUNIVERSITÉ Fixed in: 2.9.9-r4 S. Kramm (IUT Rouen) Conteneurisation avec Docker 47 / 52

Référence  $\blacktriangleright$  Commandes : https://docs.docker.com/engine/reference/commandline/cli/  $\blacktriangleright$  Format Dockerfile : https://docs.docker.com/engine/reference/builder/

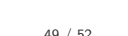

**I PUNIVERSITÉ** 

L **IDE ROUFN** 

**DUNIVERSIT** 

**LE DE ROLIEN** 

# Bibliographie

- ▶ Sathyajith Bhat Practical Docker with Python (2018, Apress)
- ▶ https://dominikbraun.io/blog/docker/
- ▶ https://en.wikipedia.org/wiki/Docker\_(software)
- I https://xataz.developpez.com/tutoriels/utilisation-docker/ (2017)
- $\triangleright$  https://devopstuto-docker.readthedocs.io/en/latest/tutoriels/ tutoriels.html

<span id="page-10-0"></span>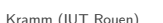

 $\begin{tabular}{l} Conteneurisation avec Docker \\ \hline \end{tabular}$ 

LE PUNIVERSITÉ

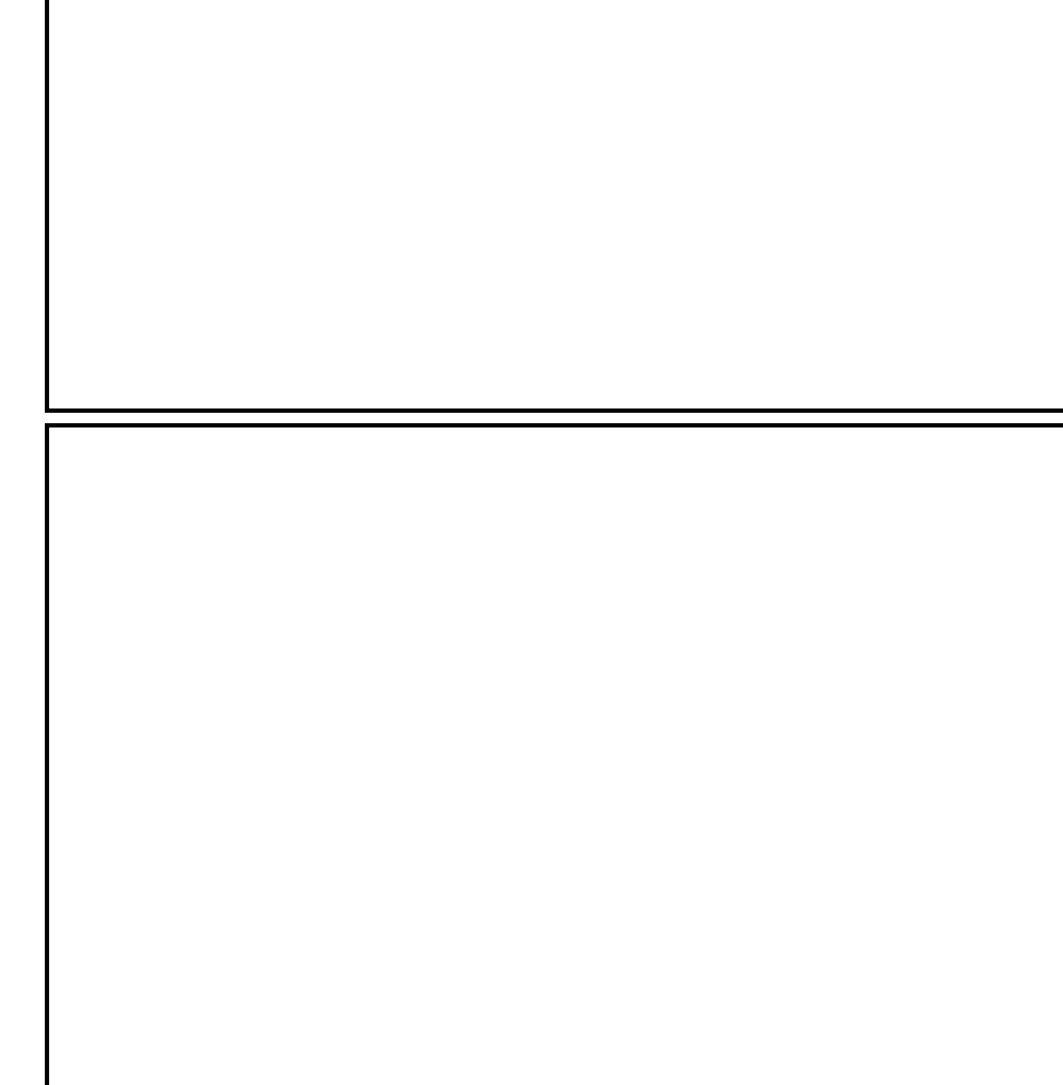